# **Qu'est-ce qu'une bibliothèque numérique ?**

## Une pluralité de définitions

 « Si l'on accepte la définition selon laquelle une bibliothèque est « une collection organisée de documents », il semble n'y avoir aucune raison de ne pas y intégrer les documents numériques, pour autant qu'ils participent de la politique de développement définie au préalable.

Mais la notion de collection est aussi en question. Il y a encore quelques années, elle se définissait par les documents situés dans le bâtiment, accessibles aux visiteurs. Or les fonds numériques sont en partie localisés sur des serveurs extérieurs, et peuvent migrer au gré de l'évolution technique et économique. Que les documents numériques résident ou non dans le lieu même n'a plus d'importance, de la même façon que les utilisateurs n'ont plus nécessairement besoin de s'y trouver. La bibliothèque peut devenir une passerelle entre des usagers et des ressources distantes. »

*Bibliothèques et documents numériques : concepts, composantes, techniques et enjeux* / Alain Jacquesson, Alexis Rivier. – Paris : Electre, 2005, p.20

## Une pluralité de définitions

 « Une bibliothèque numérique (ou en ligne ou électronique) est un ensemble d'écrits numérisés et accessibles à distance (en particulier via Internet). » [Wikipédia](http://fr.wikipedia.org/wiki/Biblioth%C3%A8que_num%C3%A9rique)

 « Any collection of digital resources managed with the primary goal of maximizing the collection's utility to a defined user community. »

[Eric Hellman](http://www.figoblog.org/document263.php) (OCLC)

### Une définition à trois volets…

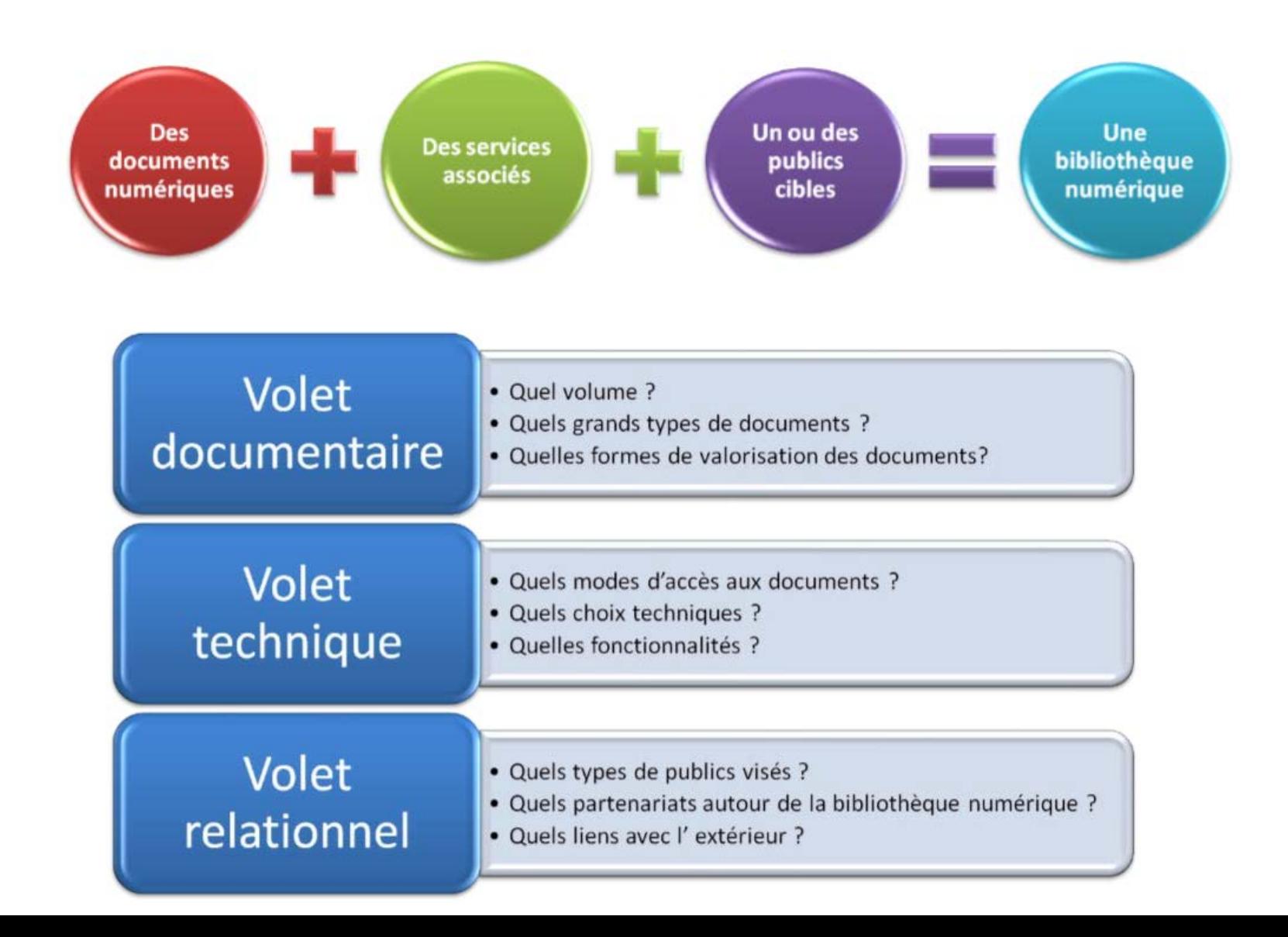

### … qui se traduit par une grande variété des approches

**Dans la pratique,** *la* **bibliothèque numérique reste un concept fuyant et** *les* **bibliothèques numériques sont extrêmement diverses, du point de vue** :

- $\triangleright$  du nombre de documents et du type de documents mis à disposition
- $\triangleright$  des standards techniques adoptés
- $\triangleright$  des fonctionnalités proposées
- $\triangleright$  de l'accompagnement des contenus
- $\triangleright$  des partenariats mis en place
- $\triangleright$  des modèles économiques retenus, etc.

#### **Quelques grandes bibliothèques nationales**

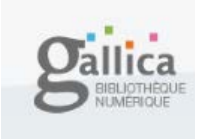

• **Gallica, bibliothèque numérique de la BnF** <http://gallica.bnf.fr/>

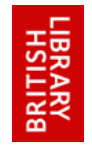

• **« Online Gallery », de la British Library** <http://www.bl.uk/onlinegallery/index.html>

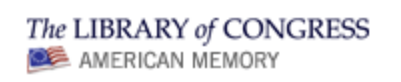

• **American Memory, de la Library of Congress**  <http://memory.loc.gov/ammem/index.html>

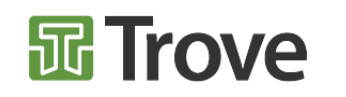

• **Trove, de la National Library of Australia** <http://trove.nla.gov.au/>

**Les grands projets internationaux publics** 

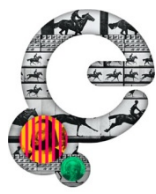

• **Europeana, la bibliothèque numérique européenne** <http://www.europeana.eu/portal/>

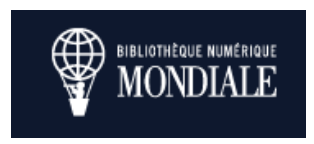

• **World Digital Library, bibliothèque numérique mondiale** 

<http://www.wdl.org/fr/>

#### **Les grands projets privés de numérisation**

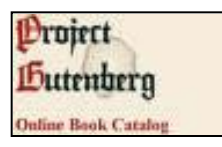

• **Projet Gutenberg**  <http://www.gutenberg.org/browse/languages/fr>

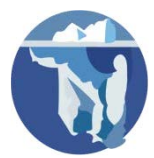

• **Wikisource et Wikimedia Commons** <http://fr.wikisource.org/wiki/Wikisource:Accueil>

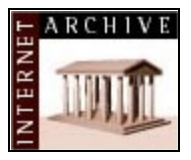

• **Internet Archive**  <http://www.archive.org/>

**Google** livres

• **Google Livres** <http://books.google.fr/>

#### **Les bibliothèques numériques en France**

•Une [carte Google d](http://maps.google.fr/maps/ms?ie=UTF8&hl=fr&msa=0&msid=105474723200161086941.00046ecee33cfb4e1330d&z=6)es bibliothèques numériques en France

•[Une liste s](http://www.bibliopedia.fr/index.php/Biblioth%C3%A8ques_num%C3%A9riques)ur le wiki Bibliopedia

•Quelques exemples :

- •[Rosalis](http://rosalis.bibliotheque.toulouse.fr/), bibliothèque numérique de Toulouse
- •[Numelyo](http://numelyo.bm-lyon.fr/index.php), bibliothèque numérique de Lyon
- •La [bibliothèque numérique de Roubaix](http://www.bn-r.fr/)
- •Le [portail Aquitaine Patrimoines](http://bnsa.patrimoines.aquitaine.fr/)

## Gallica : grandes étapes

- $\rightarrow$ 1992 : débuts de la numérisation à la Bibliothèque nationale
- $\rightarrow$ 1997 : ouverture de la Bibliothèque numérique Gallica
- $\rightarrow$  2005 : lancement du programme de numérisation de la presse quotidienne
- $\rightarrow$  2007 : débuts de la numérisation en nombre
- $\rightarrow$  2009 : intensification de la numérisation des collections spécialisées
- $\rightarrow$ 2011 : deuxième marché de numérisation en nombre

# Gallica : volet documentaire

**Volet** • Quel volume ? · Quels grands types de documents ? documentaire . Quelles formes de valorisation des documents?

Nombre et types de documents : <http://gallica.bnf.fr>

Origine des documents :

- Collections numérisées de la BnF
- $\triangleright$  Collections numérisées des bibliothèques partenaires
	- moissonnage via protocole OAI-PMH
	- Intégration des documents sur les chaînes de numérisation de la BnF (30% des imprimés numérisés dans le marché actuel)
	- intégration de fichiers numérisés par des bibliothèques partenaires :recréation virtuelle d'ensembles cohérents mais physiquement dispersés (exemple des [manuscrits de Rousseau\)](http://gallica.bnf.fr/Search?idArk=&n=15&p=1&lang=FR&adva=1&adv=1&reset=&urlReferer=/advancedsearch?lang=FR&enreg=&tri=&catsel1=f_title&cat1=&ope2=MUST&catsel2=f_creator&cat2=&ope3=MUST&catsel3=f_tdm&cat3=&date=daTo&daFr=&daTo=&sel_provenance_Part=to)
- $\triangleright$  Collections numérisées des e-distributeurs partenaires

Quelles formes de valorisation des documents ?

- la page d'accueil de Gallica et, à terme, des pages éditorialisées
- le blog Gallica [\(http://blog.bnf.fr/gallica/](http://blog.bnf.fr/gallica/))

# Gallica : volet technique

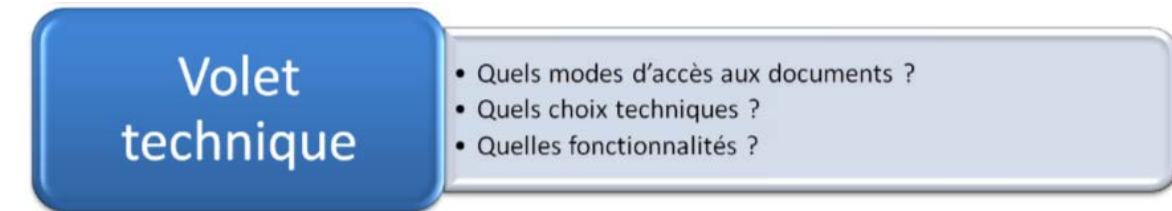

Différents modes de recherche dans les collections :

- Recherche simple / Recherche avancée
- Affinage par facettes

Différents modes de visualisation des documents :

- Visualiseur simple / mosaïque
- Feuilletage en flash
- Visualiseur zoom en JPEG 2000, adapté pour la presse, les images, les cartes
- Mode image / mode texte / mode écoute

Différentes interfaces

- Un site web (gallica.bnf.fr) et un site web disponible dans les emprises de la BnF (gallicaintramuros.bnf.fr)
- Des aplications mobiles
- Un site web mobile (à venir)

Différents format de téléchargement des documents :

- PDF
- JPEG
- ePub

## Gallica : volet relationnel – les publics

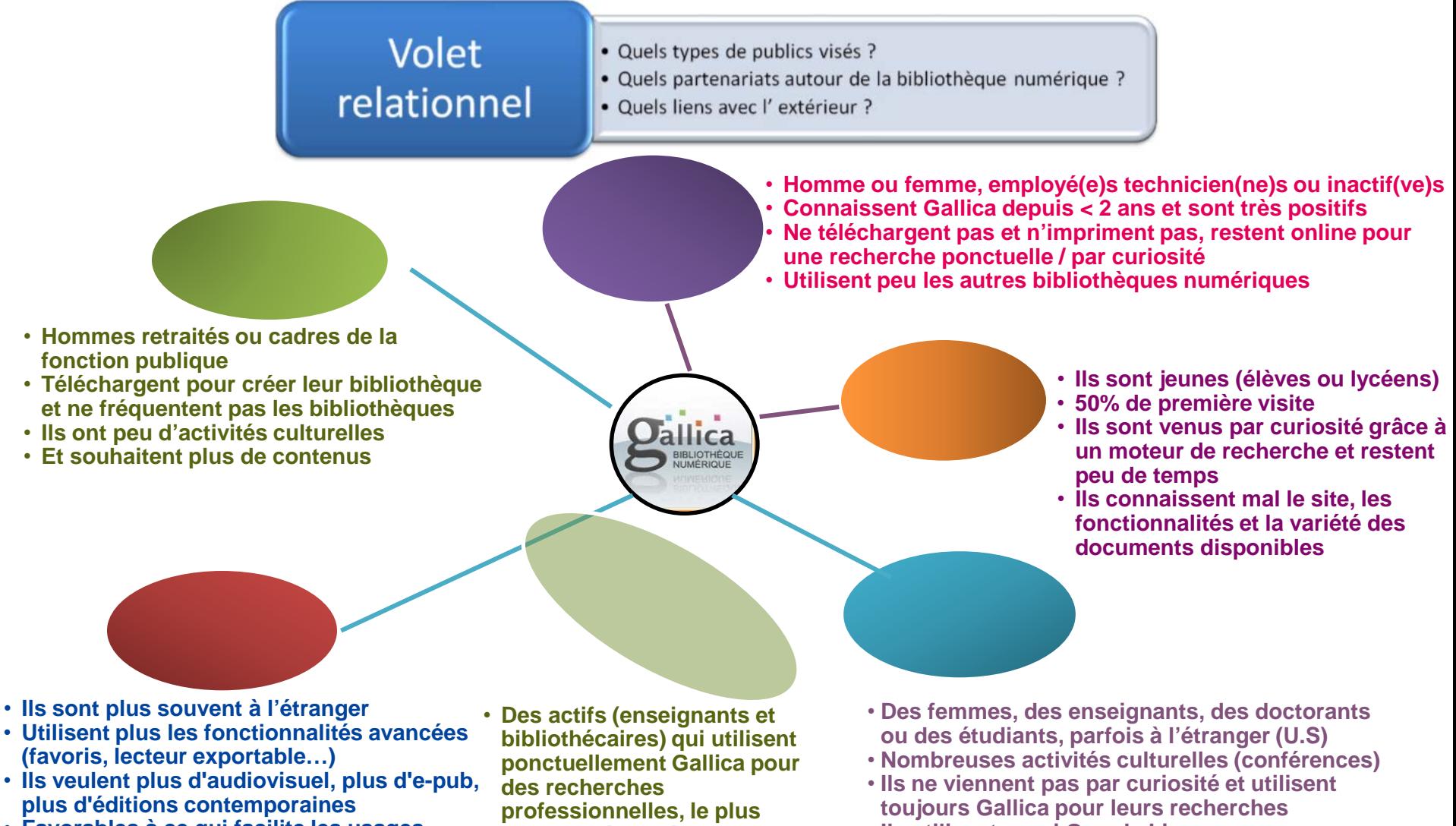

- **Favorables à ce qui facilite les usages mobiles**
- **souvent réutilisées pour des cours ou autre**
- **Ils utilisent aussi Google Livres**

### Gallica : volet relationnel – les partenaires

**Volet** · Quels types de publics visés ? · Quels partenariats autour de la bibliothèque numérique ? relationnel · Quels liens avec l'extérieur ?

#### Différents types de partenariats :

Partenariats avec [44 bibliothèques françaises et étrangères](http://gallica.bnf.fr/html/editorial/bibliotheques-partenaires) pour un moissonnage réciproque des documents par le biais du protocole OAI-PMH (plus de 130 000 documents)

Partenariats avec les éditeurs français pour le référencement de plus de 105 000 titres dans Gallica, via des [e-distributeurs](http://gallica.bnf.fr/html/editorial/e-distributeurs)

Autres types de partenariats :

-Impression à la demande

-Adoptez un livre (AaBnF)

- -Wikimedia (correction collaborative de l'OCR)
- -CultureClic (application mobile)

### Gallica : volet relationnel – les outils d'appropriation et de partage des contenus

Volet · Quels types de publics visés ? · Quels partenariats autour de la bibliothèque numérique ? relationnel · Quels liens avec l'extérieur ?

Offrir à l'utilisateur des outils lui permettant de s'approprier les contenus et de les partager

- les [fils RSS de Gallica](http://gallica.bnf.fr/FromHomeToRSS?lang=FR) (=> la [page Netvibes de Gallica\)](http://www.netvibes.com/Gallica)
- le lecteur exportable compatible Facebook :
	- [Exemple d'utilisation sur le blog d'un avocat](http://avocats.fr/space/creisson/content/la-justice-dans-le-petit-journal-illustre_735A2F10-61C4-4DEC-A6C6-4864F41FA064)
	- [Exemple d'utilisation sur le site d'un groupe de recherche](http://recherche.univ-lyon2.fr/grac/317-Fables-ou-Histoires-allegoriques-dediees-Roy.html)
	- [Exemple d'utilisation sur Facebook](http://www.facebook.com/GallicaBnF/posts/379066962190201)
- l'export d'image en haute résolution :
	- [Exemple dans Gallica](http://gallica.bnf.fr/ark:/12148/btv1b84525476/f295)
	- [Exemple d'utilisation](http://jessehurlbut.net/wp/mssart/)

### Gallica : volet relationnel – interaction avec l'utilisateur

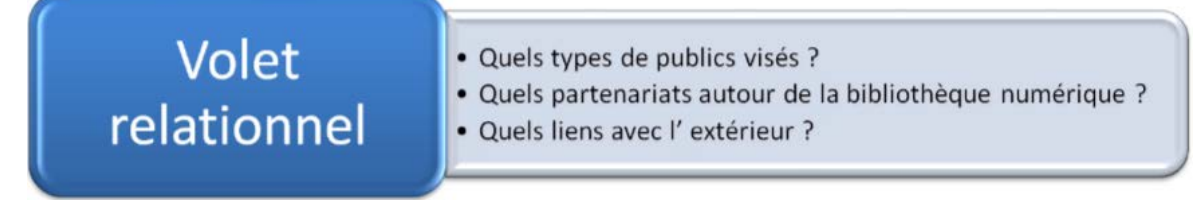

Offrir à l'utilisateur la possibilité de :

- contribuer à l'accroissement des collections (« [Adoptez un livre](http://www.amisbnf.org/books.html) »)
- contribuer à la qualité des métadonnées [\(signalement des manques et des](http://gallica.bnf.fr/ark:/12148/bpt6k5679799q)  [erreurs](http://gallica.bnf.fr/ark:/12148/bpt6k5679799q))
- contribuer à la qualité du mode texte en corrigeant l'OCR [\(partenariat avec](http://fr.wikisource.org/wiki/Wikisource:Aider_pour_la_livraison_BnF)  [Wikisource](http://fr.wikisource.org/wiki/Wikisource:Aider_pour_la_livraison_BnF) : exemple de [page à corriger](http://fr.wikisource.org/wiki/Page:Argens_-_M%C3%A9moires_historiques_et_secrets,_concernant_les_amours_des_rois_de_France,_tome_3.djvu/5))

#### **Favoriser l'interaction des utilisateurs avec les contenus**

Autres exemples :

Correction collaborative de l'OCR : <http://trove.nla.gov.au/> Annotation collaborative : <http://www.flickr.com/photos/bibliothequedetoulouse> Enrichissement éditorial collaboratif : la [Rosalipédie](http://rosalis.bibliotheque.toulouse.fr/index.php?pages/rosalipedie)

## Gallica : volet relationnel – interaction avec l'utilisateur

**Volet** · Quels types de publics visés ? · Quels partenariats autour de la bibliothèque numérique ? relationnel · Quels liens avec l'extérieur ?

Etablir un lien avec l'utilisateur en se plaçant là où il se trouve, via des extensions de Gallica

- la [lettre de Gallica](http://www.bnf.fr/lettre_gallica/lettre28.html)
- ≻le [blog Gallica](http://blog.bnf.fr/gallica/)
- la [page Facebook de Gallica](http://www.facebook.com/GallicaBnF)
- ≻le [fil Twitter de Gallica](http://twitter.com/GallicaBnF)

**Favoriser la découverte, la discussion et la dissémination**

# **Conclusion**

Les missions fondamentales traditionnelles des bibliothèques se transposent dans le champ numérique :

- $\triangleright$  constituer une collection
	- en numérisant les collections physiques
	- en acquérant des contenus numériques auprès des éditeurs
	- en signalant des ressources externes
- $\triangleright$  communiquer les documents au(x) public(s)
	- en développant des moteurs et des interfaces de recherche efficaces
	- en développant (ou en réutilisant) des outils de visualisation confortables
- $\triangleright$  conserver les documents
- valoriser et promouvoir la collection et les services qui l'accompagnent